#### **ЛЕКЦИЯ 3\_3. ПАТТЕРНЫ ПАРАЛЛЕЛЬНОГО ПРОЕКТИРОВАНИЯ ПРИЛОЖЕНИЙ, ВЫПОЛНЕНИЕ ЧАСТИ ПРОГРАММ НА GPU.**

Шаблон проектирования или паттерн (англ. *design pattern*) в разработке программного обеспечения - повторяемая архитектурная конструкция, представляющая собой решение проблемы проектирования в рамках некотор-ОГО ЧАСТО ВОЗНИКАЮЩЕГО КОНТЕКСТА.

«Низкоуровневые» шаблоны, учитывающие специфику конкретного языка программиро-Вания, называются идиомами.

На наивысшем уровне существуют архитектурные шаблоны, они охватывают собой архитектуру всей программной системы

Типы шаблонов проектирования

**1.Основные 2.Частные** 

# Основные шаблоны (Fundamental)

•**Шаблон делегирования** (Delegation pattern) Объект внешне выражает некоторое поведение, но в реальности передаёт ответствен-НОСТЬ ЗА ВЫПОЛНЕНИЕ ЭТОГО ПОВЕДЕНИЯ СВЯЗАНному объекту.

<u>- Шаблон функционального дизайна</u> (Functional design) Гарантирует, что каждый модуль компьютерной программы имеет только одну обязанность и исполняет её с минимумом побочных эффектов на другие части программы.

**- Неизменяемый интерфейс** (Immutable interface) Создание неизменяемого объекта.

**-Интерфейс** (Interface) Общий метод для структурирования компьютерных программ для того, чтобы их было проще понять.

•**Интерфейс-маркер** (Marker interface) В качестве атрибута (как пометки объектной СУЩНОСТИ) ПРИМЕНЯЕТСЯ НАЛИЧИЕ ИЛИ ОТСУТСТвие реализации интерфейса-маркера. В современных языках программирования вместо этого могут применяться атрибуты или аннотации.

**- Контейнер свойств** (Property container) Позволяет добавлять дополнительные свойства для класса в контейнер (внутри класса), вместо расширения класса новыми свойствами.

• **Канал событий** (Event channel) Расширяет шаблон Publish/Subscribe, создавая централизованный канал для событий. Использует объект-представитель для подписки и объект-представитель для публикации события в канале.

### **1. Порождающие шаблоны (Creational)**

Шаблоны проектирования, которые абстрагируют процесс инстанцирования. Они позволяют сделать систему независимой от способа создания, композиции и представления объектов. Шаблон, порождающий классы, использует наследование, чтобы изменять инстанцируемый класс, а шаблон, порождающий объекты, делегирует инстанцирование другому объекту.

• **Абстрактная фабрика** (Abstract factory) Класс, который представляет собой интерфейс для создания компонентов системы.

**- Строитель** (Builder) Класс, который представляет собой интерфейс для создания сложного объекта.

8 • **Фабричный метод** (Factory method) Определяет интерфейс для создания объекта, но оставляет подклассам решение о том, какой класс инстанцировать.

**- Отложенная инициализация (Lazy** 

initialization)

Объект, инициализируемый во время первого

обращения к нему.

**- Мультитон** (Multiton)

Гарантирует, что класс имеет поименованные экземпляры объекта и обеспечивает глобаль-

ную точку доступа к ним.

- Объектный пул (Object pool)

Класс, который представляет собой интерфейс для работы с набором инициализированных и готовых к использованию объектов.

### **- Прототип** (Prototype)

Определяет интерфейс создания объекта через клонирование другого объекта вместо создания через конструктор.

<u>- Получение ресурса есть инициализация</u> (Resource acquisition is initialization (RAII)) Получение некоторого ресурса совмещается с инициализацией, а освобождение — с уничтожением объекта.

• **Одиночка** (Singleton) Класс, который может иметь только один экземпляр.

# **2. Структурные шаблоны (Structural)**

определяют различные сложные структуры, которые изменяют интерфейс уже существующих объектов или его реализацию, позволяя облегчить разработку и оптимизировать программу.

**- Адаптер** (Adapter / Wrapper) Объект, обеспечивающий взаимодействие двух других объектов, один из которых использует, а другой предоставляет несовместимый с первым интерфейс.

• **Мост** (Bridge)

Структура, позволяющая изменять интерфейс обращения и интерфейс реализации класса Независимо.

**- Компоновщик** (Composite)

Объект, который объединяет в себе объекты, подобные ему самому.

• **Декоратор или Wrapper/Обёртка** (Decorator) Класс, расширяющий функциональность другого класса без использования наследования. **- Фасад** (Facade) Объект, который абстрагирует работу с несколькими классами, объединяя их в единое

целое.

13 **- Единая точка входа** (Front controller) Обеспечивает унифицированный интерфейс для интерфейсов в подсистеме. Front Control-ler определяет высокоуровневый интерфейс, упрощающий использование ПОДСИСТЕМЫ.

**- Заместитель** (Proxy) Объект, который является посредником между двумя другими объектами, и который реализует/ограничивает доступ к объекту, к которому обращаются через него.

• Приспособленец (Flyweight) Это объект, представляющий себя как уникальный экземпляр в разных местах программы, но фактически не являющийся таковым.

## **3. Поведенческие шаблоны (Behavioral)**

Определяют взаимодействие между объектами, увеличивая таким образом гибкость.

**Цепочка обязанностей** (Chain of responsibility) Предназначен для организации в системе уровней ответственности.

**-Команда, Action, Transaction (Command)** Представляет действие. Объект команды заключает в себе само действие и его параметры.

**-Интерпретатор** (Interpreter)

Решает часто встречающуюся, но подверженную изменениям, задачу.

## **-Итератор, Cursor** (Iterator)

Представляет собой объект, позволяющий получить последовательный доступ к элементам объекта-агрегата без использования описаний каждого из объектов, входящих в состав агрегации.

## -**Посредник** (Mediator)

Обеспечивает взаимодействие множества объектов, формируя при этом слабую связанность и избавляя объекты от необходимости явно ссылаться друг на друга.

### **-Хранитель** (Memento)

Позволяет не нарушая инкапсуляцию зафиксировать и сохранить внутренние состояния объекта так, чтобы позднее восстановить его в ЭТИХ СОСТОЯНИЯХ.

**-Null Object** (Null Object)

Предотвращает нулевые указатели, предоставляя объект «по умолчанию».

щие от него оповещаются об этом событии.<sup>18</sup> - Наблюдатель или Издатель-подписчик (Observer) Определяет зависимость типа «один ко многим» между объектами так, что при изменении состояния одного объекта все завися-

# **- Слуга** (Servant)

Используется для обеспечения общей функциональности группе классов.

**-Состояние (State)** 

Используется, когда во время выполнения программы объект должен менять своё поведение

в зависимости от своего состояния.

**-Стратегия** (Strategy)

Предназначен для определения семейства алгоритмов, инкапсуляции каждого из них и обеспечения их взаимозаменяемости.

**-Шаблонный метод** (Template method) Определяет основу алгоритма и позволяет наследникам переопределять некоторые шаги алгоритма, не изменяя его структуру в целом. **- Посетитель** (Visitor)

Описывает операцию, которая выполняется над объектами других классов. При изменении класса Visitor нет необходимости изменять обслуживаемые классы.

**-Спецификация** (Specification)

Служит для связывания бизнес-логики.

Частные шаблоны параллельного программирования (Concurrency)

 $Concurrency - \Box$ Параллелизм

Используются для более эффективного написания многопоточных программ, и предоставляет готовые решения проблем синхронизации

# **-Active Object** (Active object)

Служит для отделения потока выполнения метода от потока, в котором он был вызван. Использует шаблоны асинхронный вызов методов и планировщик **-Balking** (Balking)

Служит для выполнения действия над объек-отом только тогда, когда тот находится в кор-ректном состоянии.

обмениваться информацией (сообщениями). • Обмен сообщениями (Messaging pattern, Messaging design pattern (MDP)) Позволяет компонентам и приложениям

• **Блокировка с двойной проверкой** (Double checked locking)

Предназначен для уменьшения накладных расходов, связанных с получением блокировки.

**- Блокировка** (Lock)

Один поток блокирует ресурс для предотвращения доступа или изменения его другими потоками.

• **Монитор** (Monitor)

Объект, предназначенный для безопасного использования более чем одним потоком.

#### **-Reactor** (Reactor)

Предназначен для синхронной передачи запросов сервису от одного или нескольких ИСТОЧНИКОВ.

- **-Read/write lock** (Read/write lock)
- Позволяет нескольким потокам одновременно считывать информацию из общего храни-ЛИЩА, НО ПОЗВОЛЯЯ ТОЛЬКО ОДНОМУ ПОТОКУ В текущий момент времени её изменять. • Планировщик (Scheduler)
- 24 Обеспечивает механизм реализации политики планирования, но при этом не зависящих ни от одной конкретной политики.

**- Однопоточное выполнение** (Single thread execution) Препятствует конкурентному вызову метода,

тем самым запрещая параллельное выполнение этого метода.

**- Кооперативный паттерн** (Cooperative pattern) Обеспечивает механизм безопасной остановки потоков исполнения, используя общий флаг для сигнализирования прекращения работы ПОТОКОВ.

# Другие типы шаблонов

Также на сегодняшний день существует ряд других шаблонов:

-Carrier Rider Mapper описывают предоставление доступа к хранимой информации.

**-Аналитические шаблоны** описывают основной подход для составления требований для программного обеспечения (requirement analysis) до начала самого процесса программной разработки.

**-Коммуникационные шаблоны** описывают процесс общения между отдельными участниками/сотрудниками организации.

**-Организационные шаблоны** описывают организационную иерархию предприятия/фирмы

27 **-Антипаттерны** (Anti-Design-Patterns) описывают, как не следует поступать при разработке программ, показывая характерные ошибки в дизайне и в реализации.

### Архитектура GPU и ее сравнение с CPU

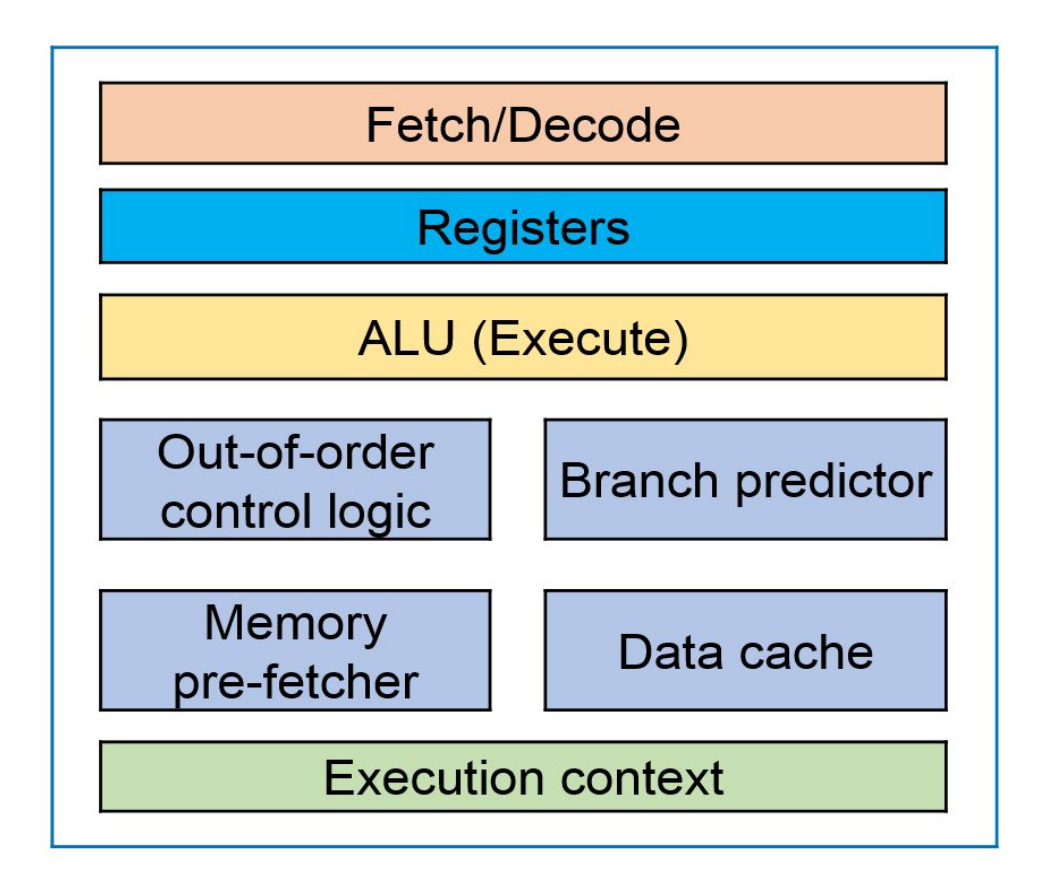

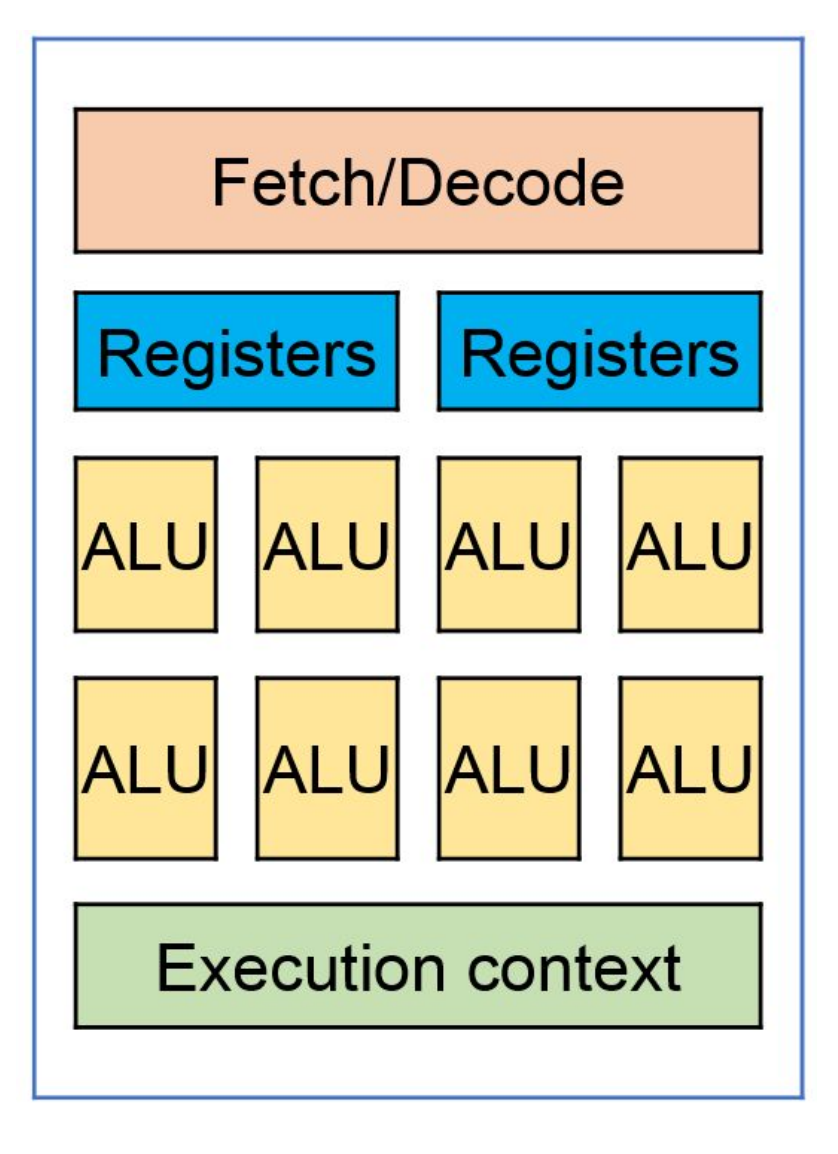

GPU Core

Ограничения и возможности при работе с GPU

<u>)граничения:</u>

-При выполнении расчетов на GPU, будет выделен целый блок ядер (32 для NVIDIA).

-Все ядра выполняют одни и те же инструкции, но с разными данными, такие вычисления называются Single-Instruction-Multiple-Data или SIMD (ХОТЯ NVIDIA ВВОДИТ СВОЕ УТОЧНЕНИЕ).

-GPU очень не любит ветвлений, да и в целом сложной логики в алгоритмах.

Возможности:

Собственно, ускорение тех самых **SIMD-вы**числений. Простейшим примером может служить поэлементное сложение матриц.

Наиболее распространены две технологии, которые можно использовать для программирования под GPU:

**OpenCL CUDA**

**OpenCL** – это стандарт, который поддерживают большинство производителей видеокарт, в т.ч. и на мобильных устройствах, также код, написанный на **OpenCL**, можно запускать на CPU.

**CUDA** – это проприетарная технология и SDK от компании NVIDIA. Писать можно на C/C++ или использовать биндинги к другим языкам.

Сравнивать **OpenCL** и **CUDA** несколько не корректно, т.к. одно — стандарт, второе — целое SDK. Тем не менее многие выбирают **CUDA** для разработки под видеокарты несмотря на то, что технология проприетарная, хоть и бесплатная и работает только на картах NVIDIA.

Тому есть несколько причин:

- -Более продвинутое API;
- -Проще синтаксис и инициализация карты; -Подпрограмма, выполняемая на GPU, является частью исходных текстов основной (host) программы; -Собственный профайлер, в т.ч. и визуальный;
- -Большое количество готовых библиотек;
- -Более живое комьюнити.

34 К особенностям стоит отнести то, что **CUDA** поставляется с собственным компилятором, который так же может скомпилировать стандартный С/С++ код.

Результаты выполнения алгоритмов на GPU

Для тестирования GPU взят инстанс в AWS с видеокартой Tesla k80, это далеко не самая мощная серверная карта на сегодняшний день, но наиболее доступная и имеет:

4992 CUDA ядра 24 GB памяти 480 Gb/s — пропускная способность памяти

35 И для тестов на CPU взят инстанс с процессором Intel Xeon CPU E5-2686 v4 @ 2.30GHz

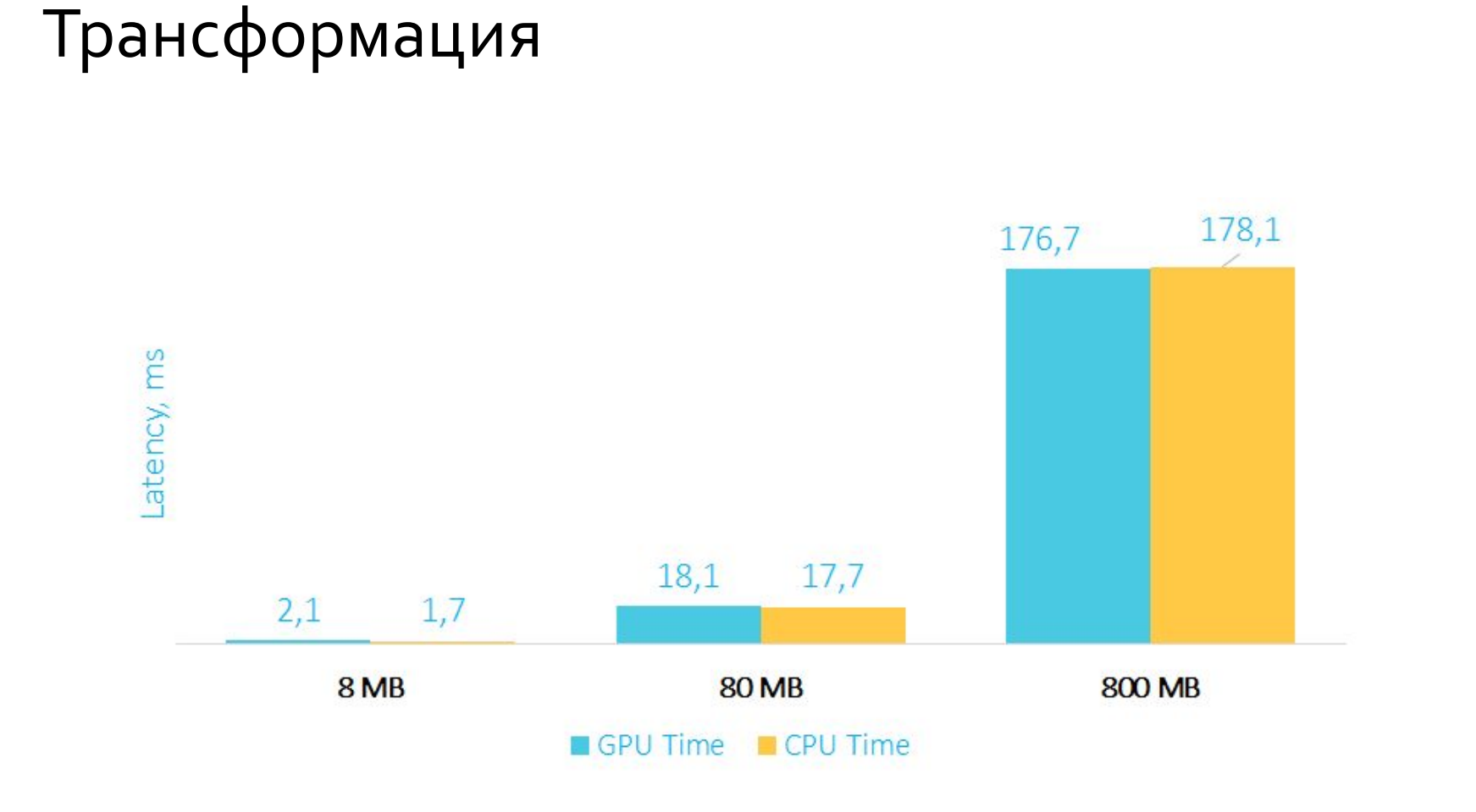

Время выполнения трансформации на GPU и **CPU B MC** 

#### Агрегация

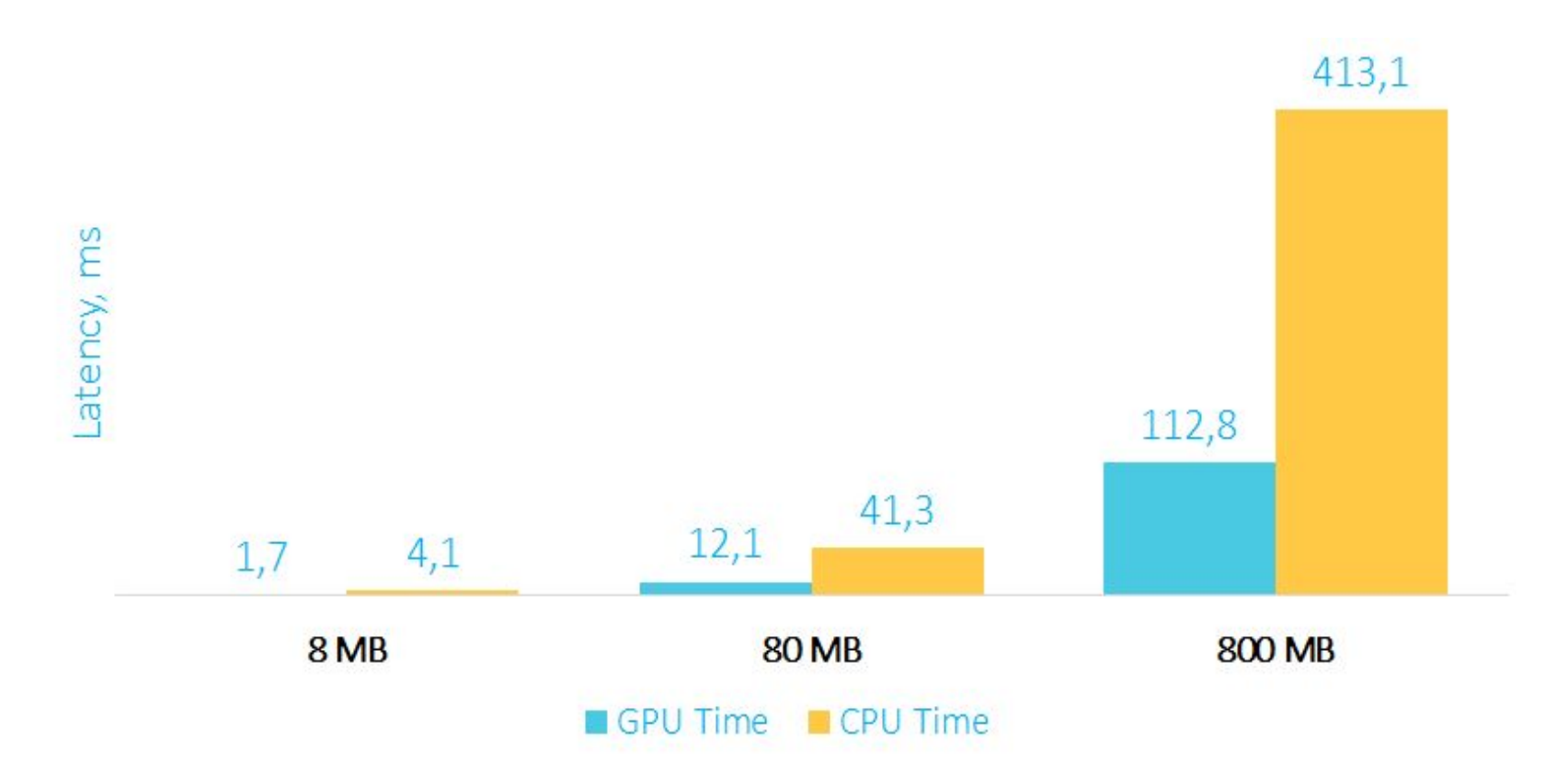

### Время выполнения агрегации на GPU и CPU в мс

#### Сортировка

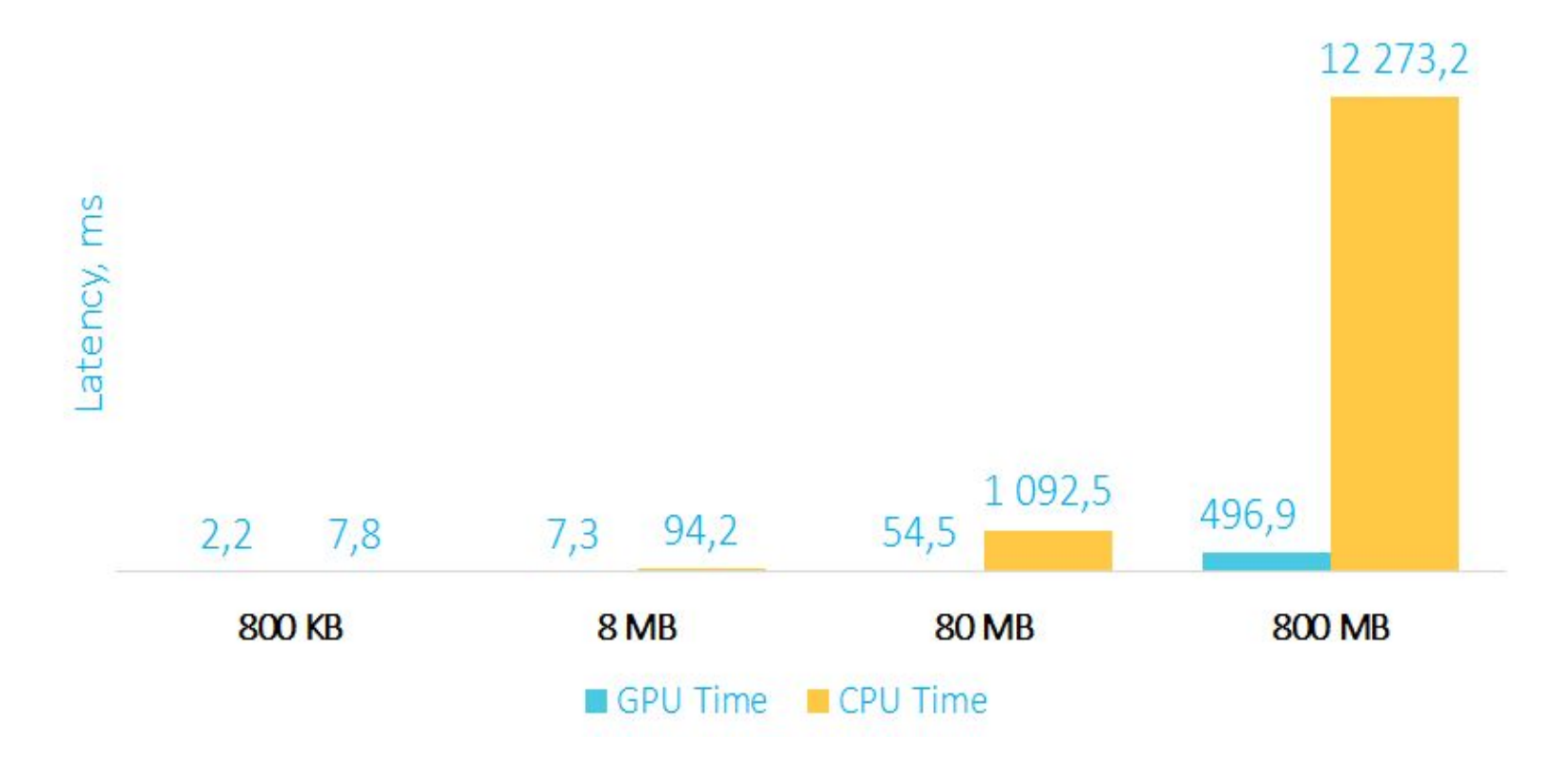

### Время выполнения сортировки на GPU и CPU в мс

#### Оверхед на пересылку данных

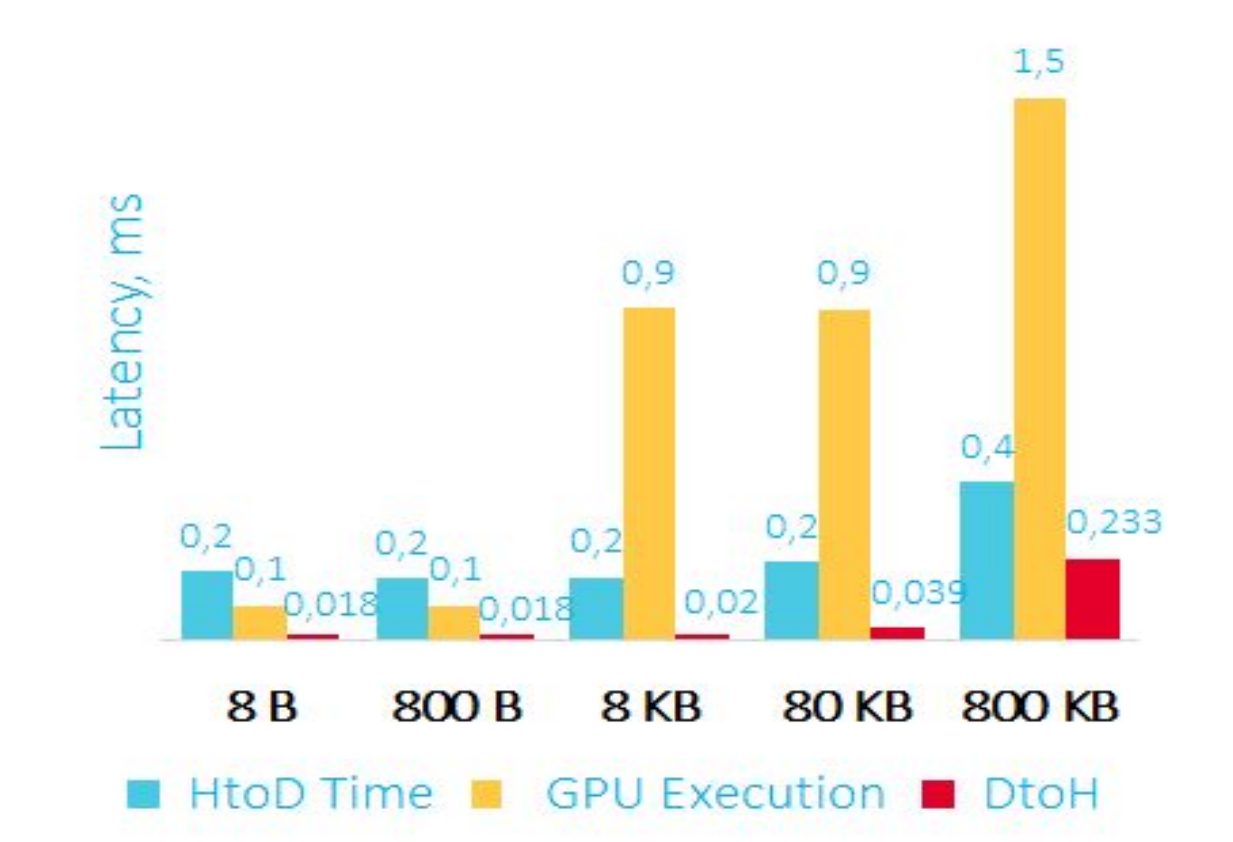

Время пересылки данных на GPU, сортировки и пересылки данных обратно в RAM в мс.

HtoD – передаем данные на видеокарту GPU Execution – сортировка на видеокарте DtoH – копирование данных из видеокарты в **оперативную память** 

Первое, что можно отметить – считывать данные из видеокарты получается быстрее, чем записывать их туда. Второе – при работе с видеокартой можно получить latency от 350 микросекунд, а этого уже может хватить для некоторых low latency приложений.

#### Оверхед для большого объема данных

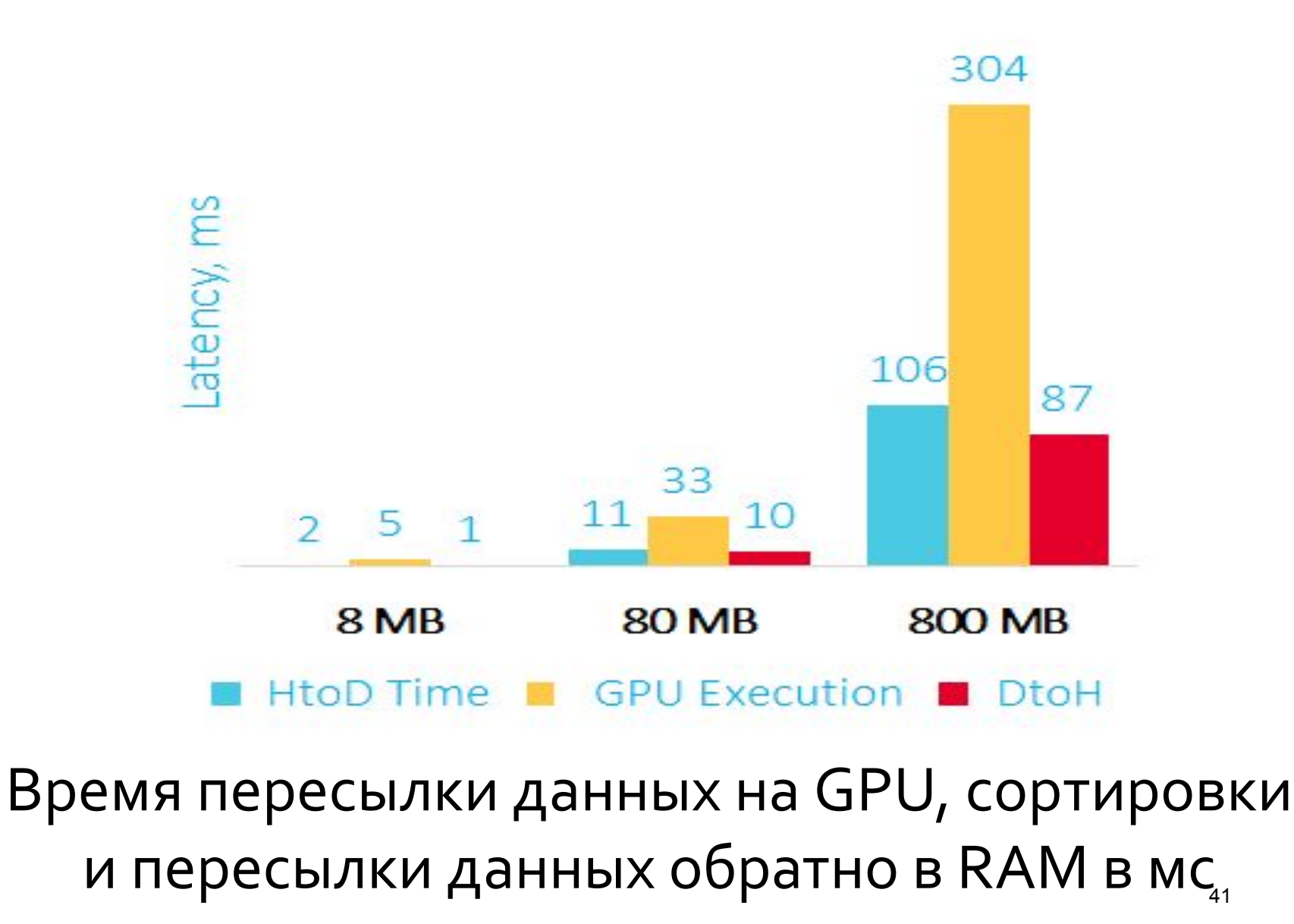

# Пример игровой и серверной видеокарт

NVIDIA GeForce RTX 2080 TI

**NVIDIA Tesla k80** 

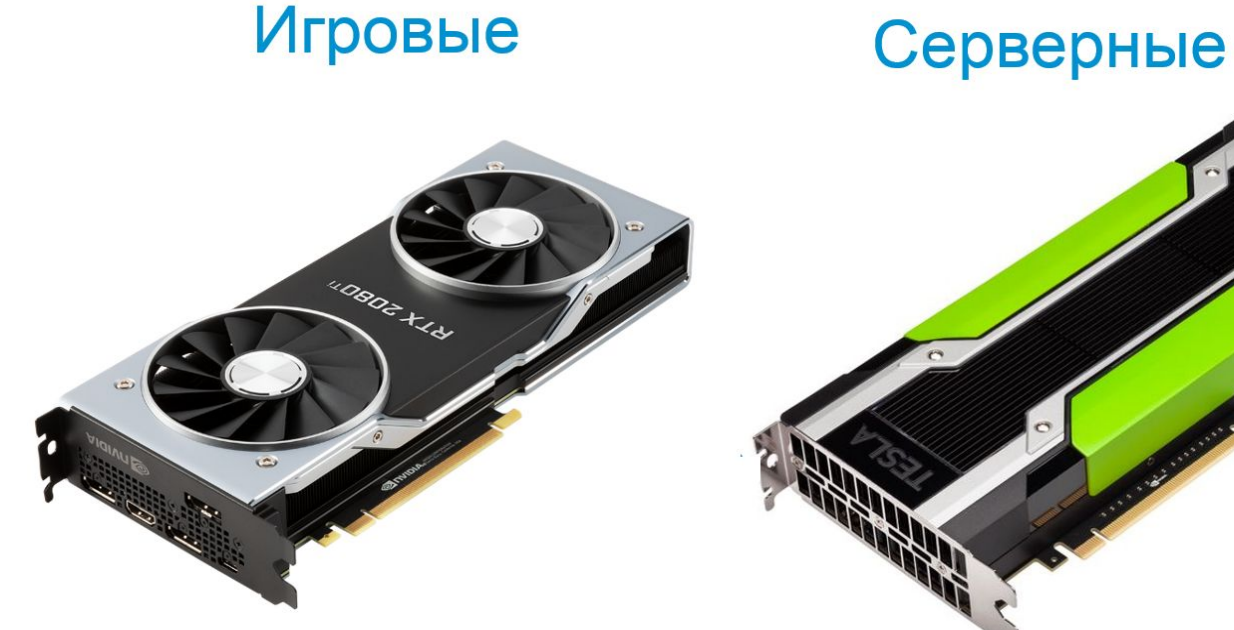

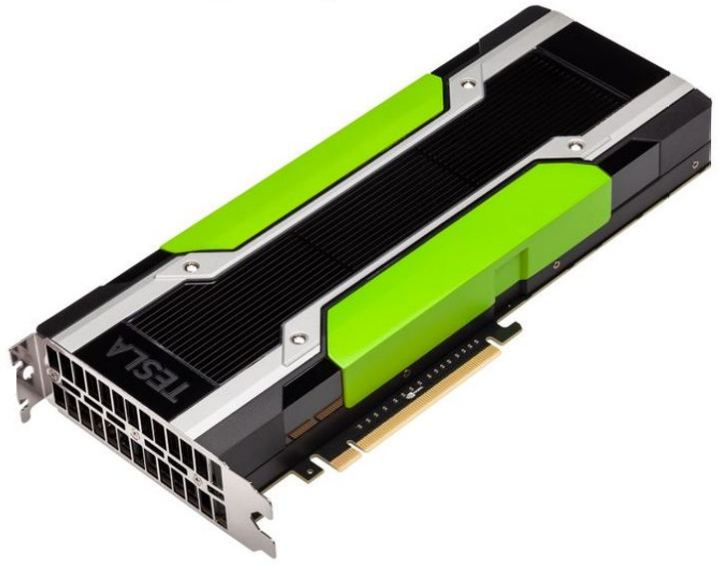

## Серверное использование

Основные отличия серверной (NVIDIA) и игровой карты:

<u>-Гарантия производителя</u> (игровая карта не рассчитана на серверное использование).

-Возможные проблемы с <u>виртуализацией</u> для потребительской видеокарты.

-Наличие <u>механизма коррекции ошибок</u> на серверной карте.

-Количество параллельных потоков (не CUDA ядер) или поддержка Hyper-Q, которая позволяет из нескольких потоков на CPU работать с картой, например, из одного потока закачивать данные на карту, а из другого запускать вычисления.

#### Многопоточность

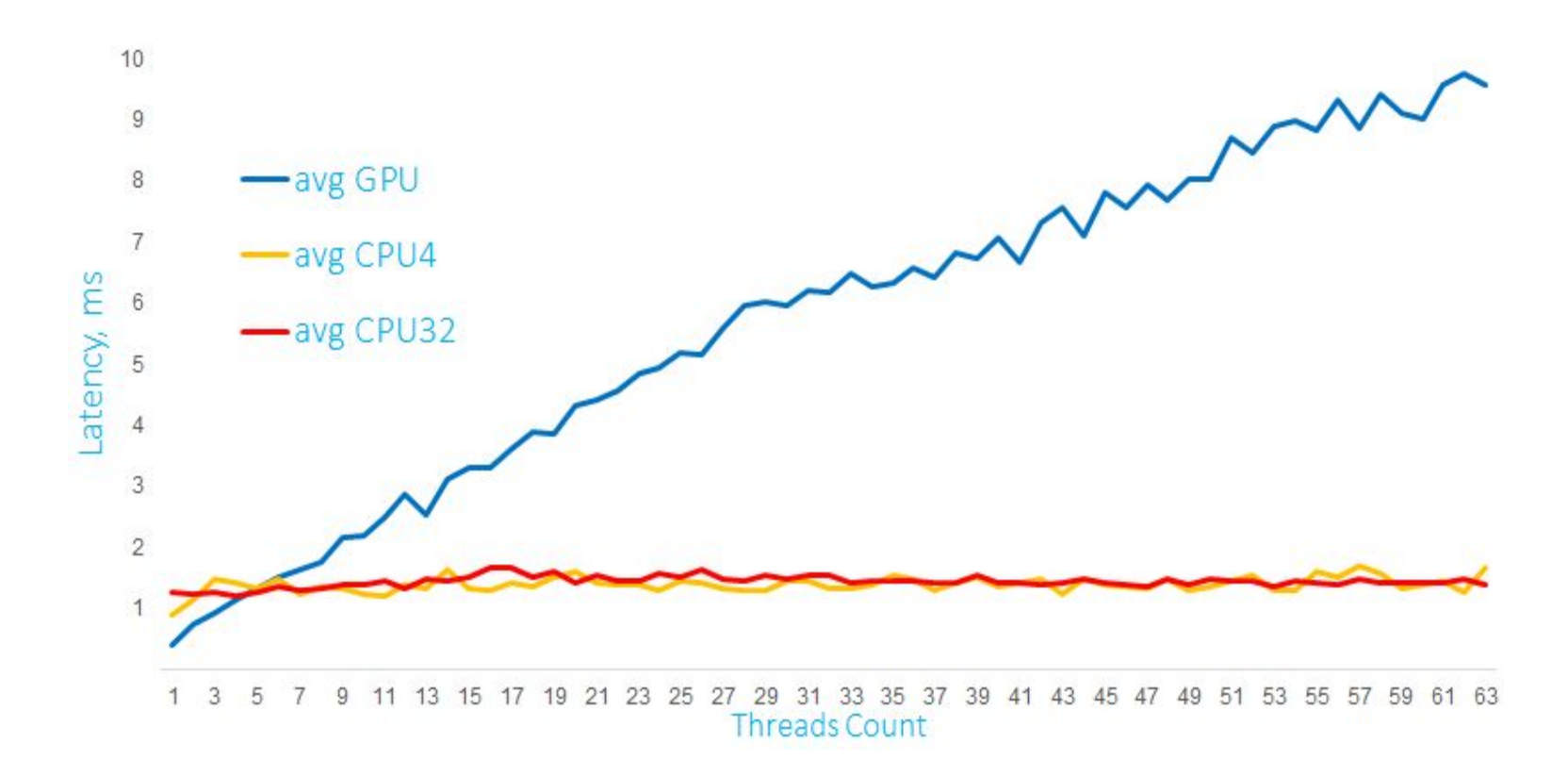

Время выполнения математических расчетов на GPU и CPU с матрицами размером 1000 х 60 **B** MC

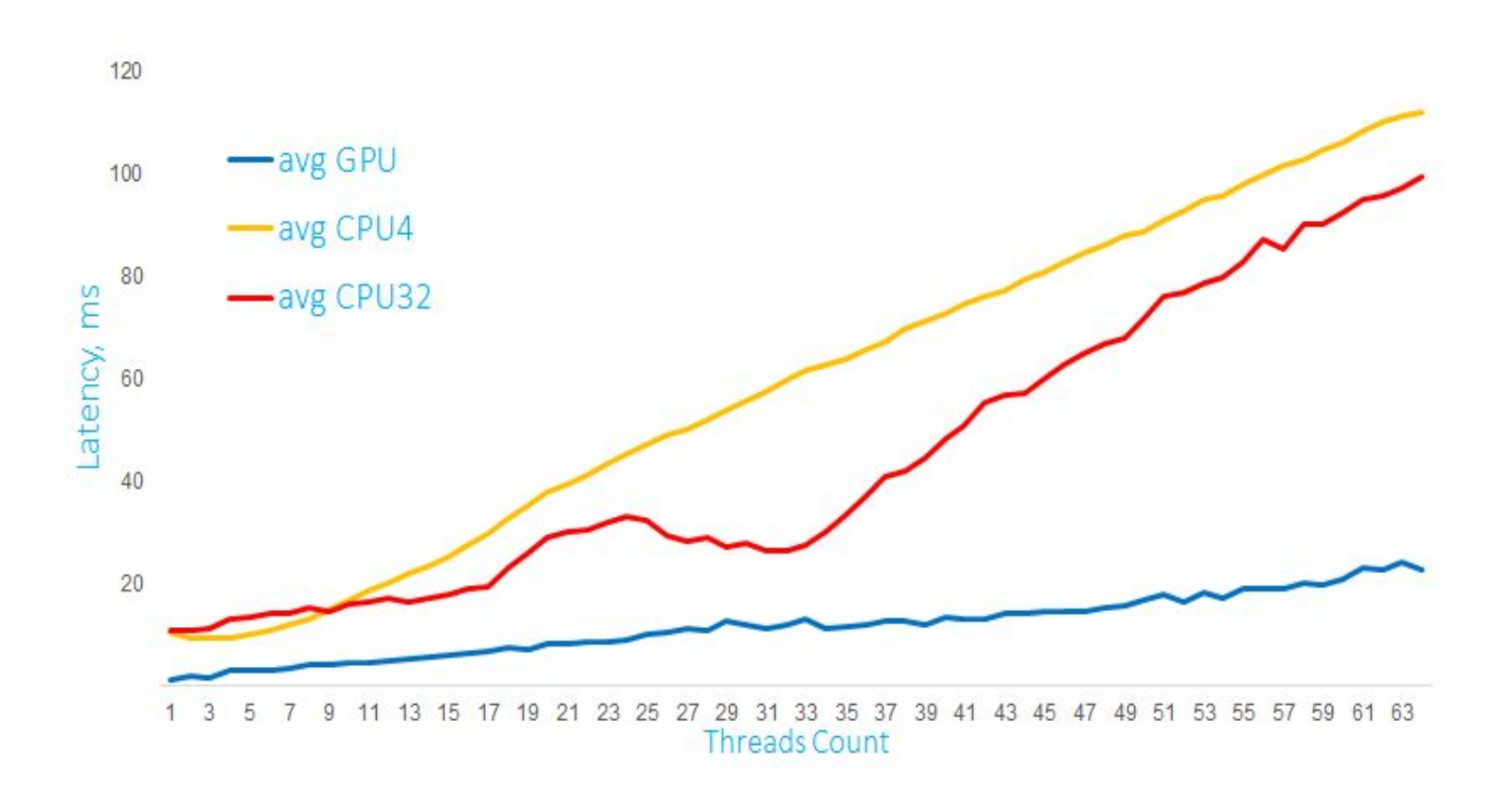

Время выполнения математических расчетов на GPU и CPU с матрицами 10 000 х 60 в мс

#### Ограничение ресурсов

Как мы уже говорили, два основных ресурса видеокарты – это вычислительные ядра и па-МЯТЬ.

Поэтому, если планируете использовать GPU в своих проектах, стоит рассчитывать на то, что приложение будет использовать видеокарту монопольно, либо вы будете программно контролировать объем выделяемой памяти и количество ядер, используемых для вычислений

А если в сервере несколько видеокарт?

Опять же, можно на уровне приложения решать, какой GPU оно будет использовать. Другой способ – это Docker-контейнеры Можно использовать и обычные контейнеры, но NVIDIA предлагает свои контейнеры NGC, с оптимизированными версиями различного софта, библиотек и драйверов. Оверхед на использования контейнера около 3%.

Работа в кластере

Другой вопрос, что делать, если вы хотите выполнять одну задачу на нескольких GPU в рамках одного сервера или кластера?

Если вы выбрали библиотеку на подобии thrust или более низкоуровневое решение, то задачу придется решать вручную. Высокоуровневые фреймворки, например, для машинного обучения или нейронных сетей, обычно поддерживают возможность использования нескольких карт из коробки.

Если вы размышляете об использовании GPU в своих проектах, то GPU, скорее всего, вам подойдет если:

-Вашу задачу можно привести к SIMD-виду -Есть возможность загрузить большую часть данных на карту до вычислений (закешировать)

-Задача подразумевает интенсивные вычисле-НИЯ

Заранее также стоит задаться вопросами:

-Сколько будет параллельных запросов;

-На какое latency вы рассчитываете;

-Достаточно ли вам одной карты для вашей нагрузки, нужен сервер с несколькими картами или кластер GPU-серверов.

### Спасибо за внимание!